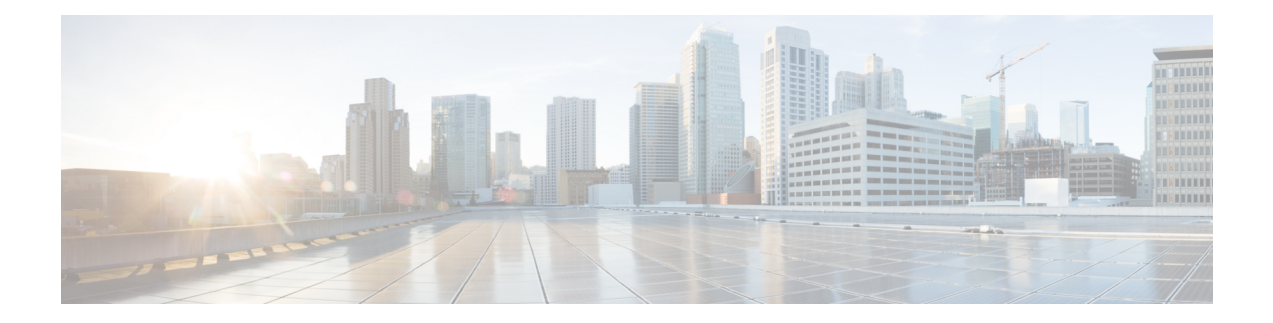

# **Type of Records Available in Each Repository**

The following table describes the type of records aggregated in each customer and agent activity and session repository.

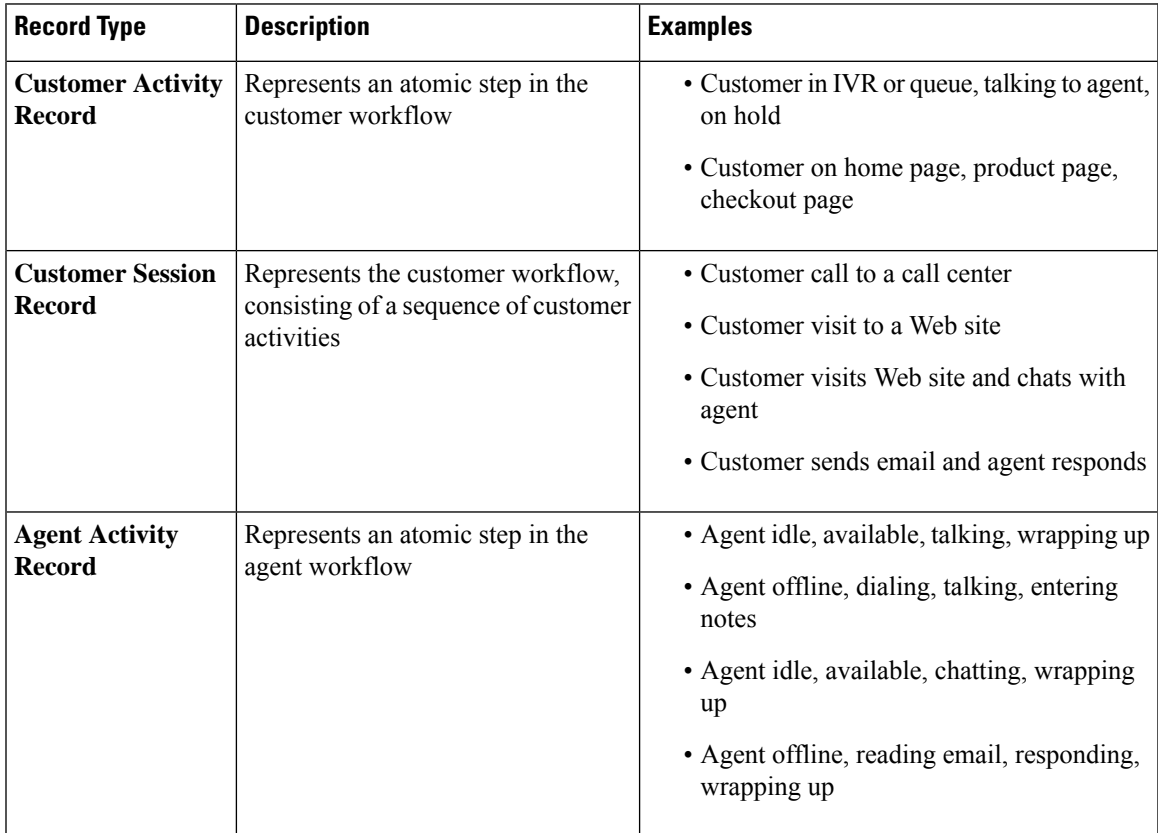

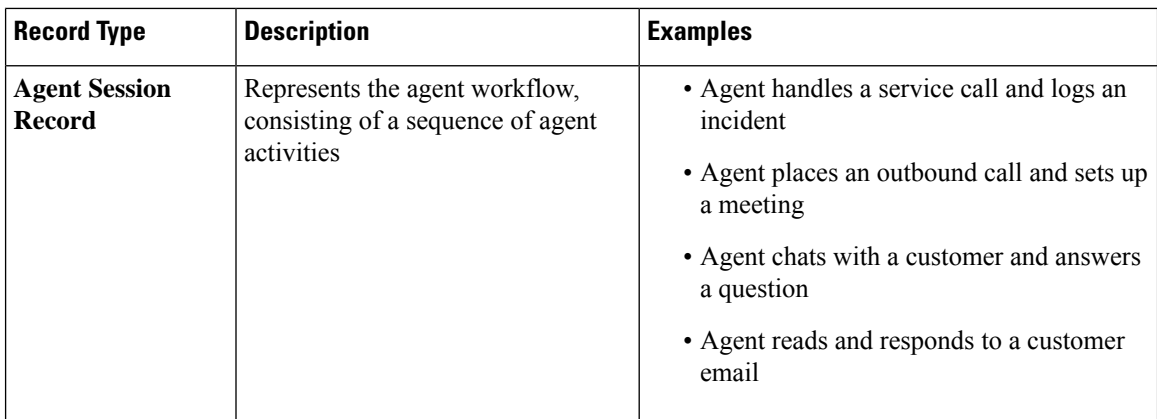

The following sections provide more detail about record contents:

- Standard CSR and CAR Fields and [Measures,](#page-1-0) on page 2
- Standard ASR and AAR fields and [measures,](#page-23-0) on page 24
- Agent [States,](#page-33-0) on page 34
- Call [States,](#page-35-0) on page 36
- Call [Reason](#page-38-0) Codes, on page 39

### <span id="page-1-0"></span>**Standard CSR and CAR Fields and Measures**

### **Customer Session Repository (CSR)**

The standard fields and measures aggregated in the CSR are described in the following sections:

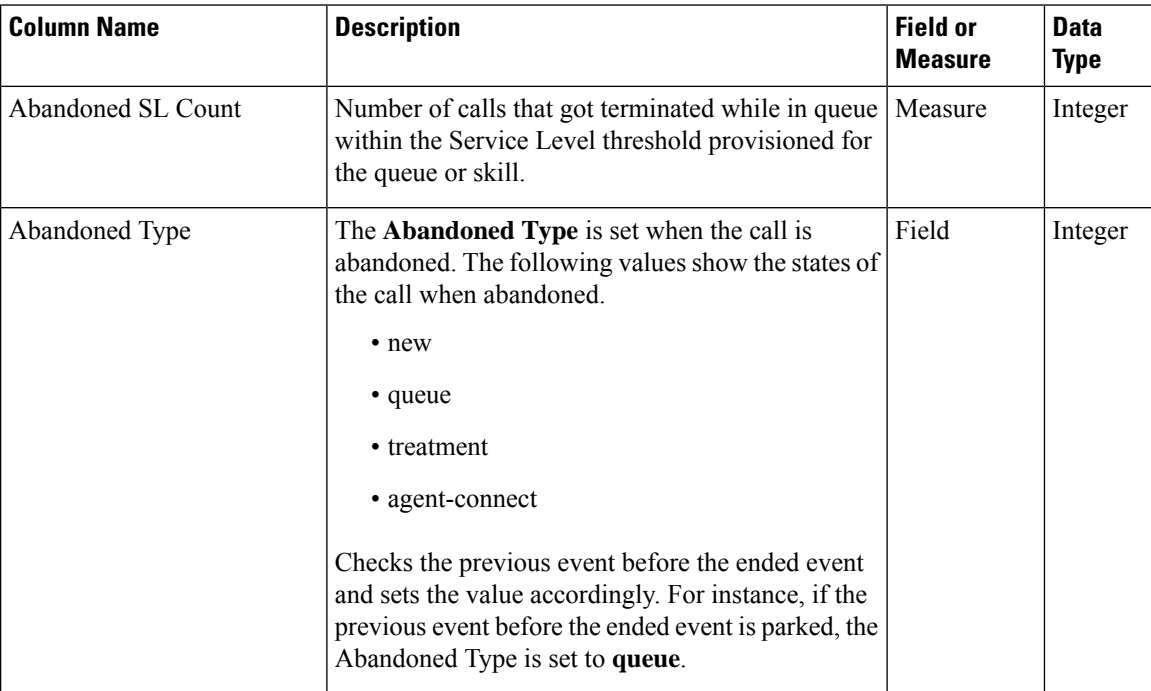

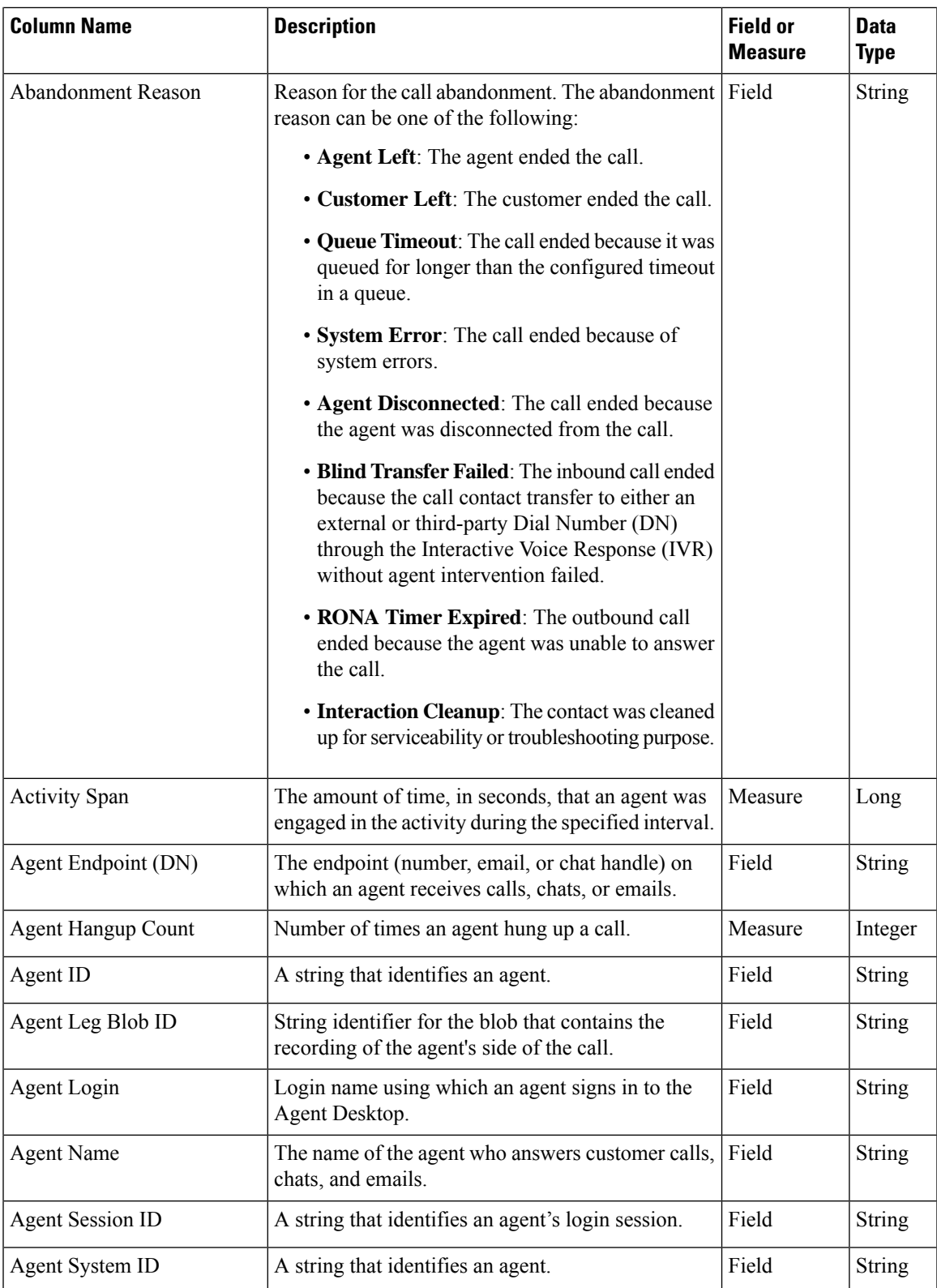

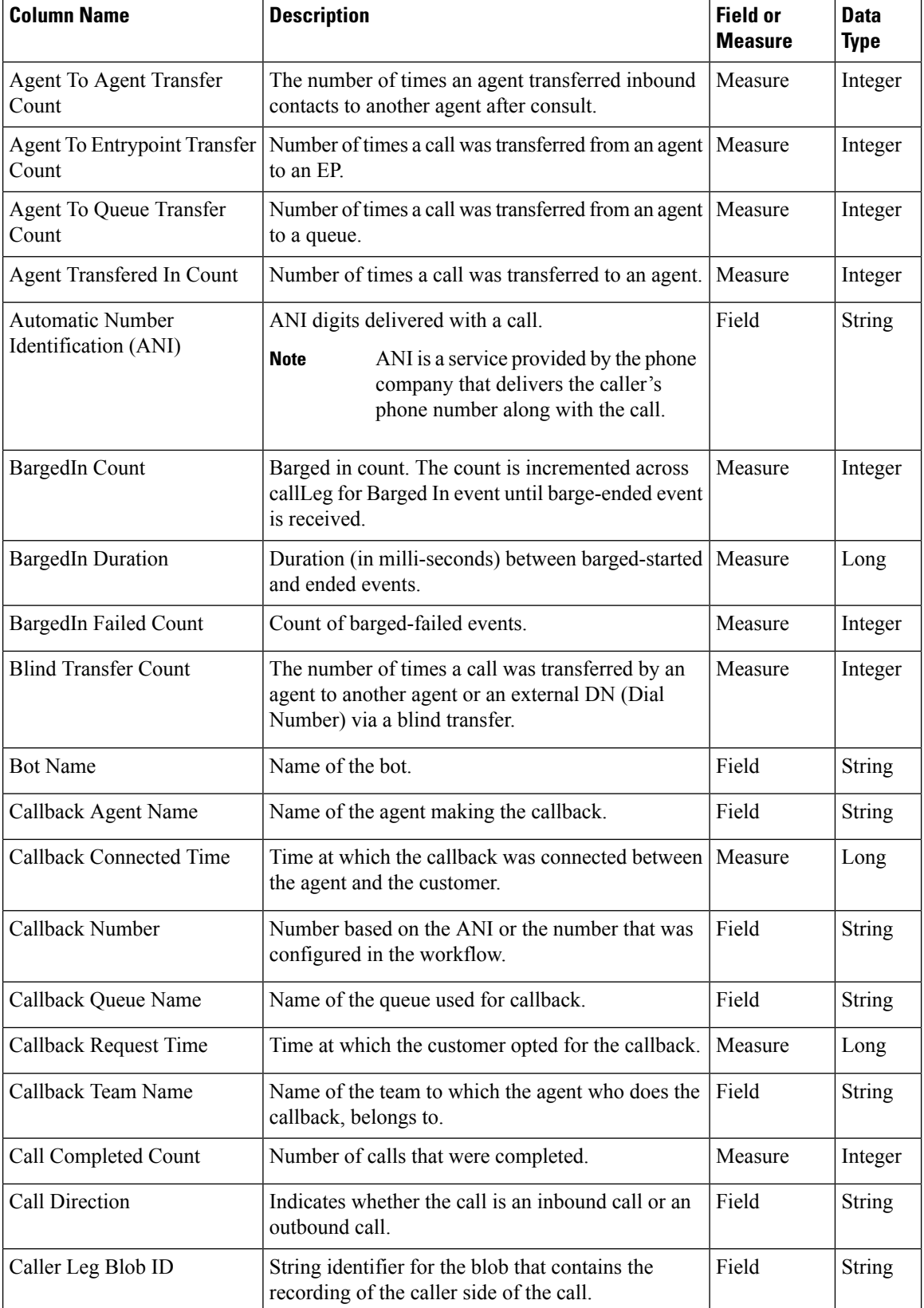

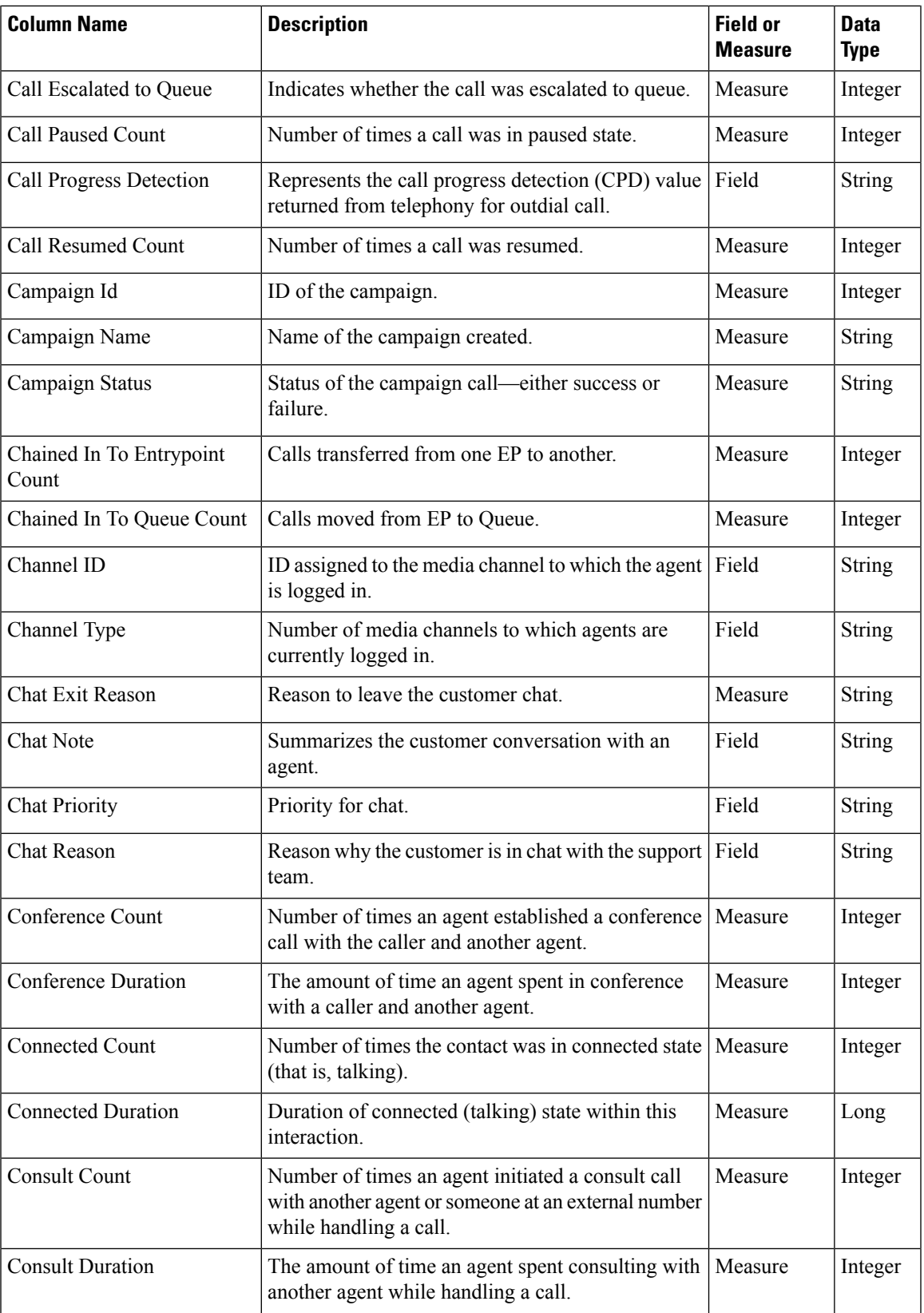

![](_page_5_Picture_645.jpeg)

×

 $\mathbf I$ 

![](_page_6_Picture_773.jpeg)

![](_page_7_Picture_748.jpeg)

×

![](_page_8_Picture_440.jpeg)

![](_page_9_Picture_800.jpeg)

![](_page_10_Picture_672.jpeg)

![](_page_11_Picture_728.jpeg)

![](_page_12_Picture_228.jpeg)

![](_page_13_Picture_649.jpeg)

 $\overline{\phantom{a}}$ 

![](_page_14_Picture_734.jpeg)

![](_page_15_Picture_369.jpeg)

×

 $\overline{\phantom{a}}$ 

![](_page_16_Picture_593.jpeg)

![](_page_17_Picture_661.jpeg)

### **Customer Activity Repository (CAR)**

The standard fields and measures aggregated in the CAR are described in the following sections:

![](_page_17_Picture_662.jpeg)

 $\mathbf l$ 

![](_page_18_Picture_704.jpeg)

![](_page_19_Picture_708.jpeg)

![](_page_20_Picture_739.jpeg)

![](_page_21_Picture_758.jpeg)

![](_page_22_Picture_693.jpeg)

![](_page_23_Picture_563.jpeg)

## <span id="page-23-0"></span>**Standard ASR and AAR fields and measures**

### **Agent Session Repository (ASR)**

The standard fields aggregated in the ASR are described in the following table:

**Note** The **Disconnected Count** field is currently not used and not populated in the ASR.

![](_page_23_Picture_564.jpeg)

![](_page_24_Picture_756.jpeg)

![](_page_25_Picture_750.jpeg)

![](_page_26_Picture_800.jpeg)

![](_page_27_Picture_760.jpeg)

![](_page_28_Picture_690.jpeg)

![](_page_29_Picture_826.jpeg)

![](_page_30_Picture_757.jpeg)

### **Agent Activity Repository (AAR)**

 $\overline{\phantom{a}}$ 

The standard fields aggregated in the AAR are described in the following table:

![](_page_30_Picture_758.jpeg)

![](_page_31_Picture_733.jpeg)

![](_page_32_Picture_666.jpeg)

![](_page_33_Picture_606.jpeg)

## <span id="page-33-0"></span>**Agent States**

#### **Table 1: Agent States**

![](_page_33_Picture_607.jpeg)

ı

![](_page_34_Picture_864.jpeg)

![](_page_35_Picture_576.jpeg)

## <span id="page-35-0"></span>**Call States**

### **Table 2: Analyzer Event Sequences**

![](_page_35_Picture_577.jpeg)

![](_page_36_Picture_550.jpeg)

![](_page_37_Picture_575.jpeg)

![](_page_38_Picture_607.jpeg)

#### $\overline{1}$ **Next Event Expected: Y= Accepted, N= Not Accepted**

## <span id="page-38-0"></span>**Call Reason Codes**

I

#### **Table 3: Call Reason Codes**

![](_page_38_Picture_608.jpeg)

![](_page_39_Picture_789.jpeg)

![](_page_40_Picture_719.jpeg)

![](_page_41_Picture_744.jpeg)

#### **Call Progress Analysis (CPA) - Condition Detect Reasons**

CPA is used to detect call progress, for example, busy and operator intercept, and analyze a call after it is connected. The call progress conditions can be attributed to the following reasons:

- Pre-Connect Reasons
	- busy1: The called line is detected as busy.
	- busy2: The called line is detected as busy.
	- no\_answer/no-answer: The called line did not answer.
	- no\_ringback/no-ringback: No ringback received on the line.
	- sit\_no\_circuit/sit-no-circuit: The *no circuit* tone is detected in the Special Information Tones (SIT) in the called line.
- sit\_operator\_intercept/sit-operator-intercept: The *operator intercept* tone is detected in the SIT in the called line.
- sit\_vacant\_circuit/sit-vacant-circuit: The *vacant circuit*tone is detected in theSIT in the called line.
- sit\_reorder/sit-reorder: The *reorder* tone is detected in the SIT in the called line.
- Post-Connect Reasons
	- voice: A voice is detected in the called line.
	- answering machine/answer-machine: An answering machine is detected in the called line.
	- cadence break/cadence-break: The connection to the called line is lost due to cadence break.
	- ced: A fax machine or modem is detected in the called line.
	- cng: A fax machine or modem is detected in the called line.

L